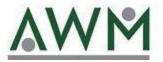

## **Transaction History**

awm.summitfor.me

Choose Transactions in the Participant portal.

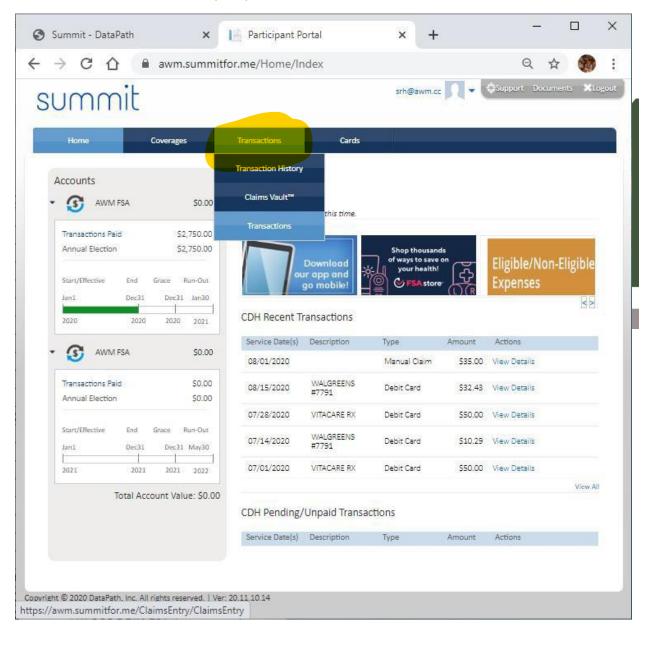

## Select Transaction History

| 2 Google Calenda | rm.summitfor.me/Cl<br>ar 🔇 Summit - Dat |                             |                     | eServis Busine   | ess On             | SmartPay            | Q 🖻 1               | * <b>*2 **</b> *      |
|------------------|-----------------------------------------|-----------------------------|---------------------|------------------|--------------------|---------------------|---------------------|-----------------------|
|                  | •                                       |                             |                     | coerris susine   | AWM_De             |                     |                     | Documents XL          |
| nmuz             | חונ                                     |                             |                     |                  |                    |                     |                     |                       |
|                  |                                         | _                           | _                   |                  |                    |                     |                     | Jun 04, 2023   11:16A |
| Home             | Coverages                               | Transact                    | tions               | Cards            |                    |                     |                     |                       |
| Transact         | tion History                            | Transacti                   | Transaction History |                  | Claims Vault™      |                     | Transaction History |                       |
|                  |                                         |                             | Claims Vault™       |                  |                    |                     |                     |                       |
| Transaction S    | Search<br>tions Requiring Att           | Trans                       | Transactions        |                  |                    |                     |                     | Show                  |
| Service Date     |                                         | Туре                        | C                   | laimant          | Original<br>Amount | Processed<br>Amount | Status              | Action<br>Required    |
|                  | tions                                   |                             |                     |                  |                    |                     |                     |                       |
| CDH Transac      | uons                                    |                             |                     |                  |                    |                     |                     | Hide                  |
| Add/View Onlin   | ne Claims                               |                             |                     |                  |                    |                     |                     |                       |
| Plan             | Service Date(s)                         | Description                 | Туре                | Claimant         | Original<br>Amount | Processed<br>Amount | Payment<br>Method   | Status                |
| FSA              | 05/10/2023<br>05/10/2023                | GORDON EYE<br>CARE AT       | Debit Card          | Brianna<br>Hamer | \$25.00            | \$25.00             | Debit Card          | Auto<br>substantiated |
| FSA              | 05/10/2023<br>05/10/2023                | ST VINCENTS<br>AMBULAT      | Debit Card          | Brianna<br>Hamer | \$80.04            | \$80.04             | Debit Card          | Auto<br>substantiated |
| FSA              | 04/07/2023                              | Participant<br>Contribution | Contribution        | Brianna<br>Hamer | \$83.33            | \$83.33             | N/A                 | Approved              |
| FSA              | 04/21/2023                              | Participant<br>Contribution | Contribution        | Brianna<br>Hamer | \$83.33            | \$83.33             | N/A                 | Approved              |
| FSA              | 05/05/2023                              | Participant<br>Contribution | Contribution        | Brianna<br>Hamer | \$83.34            | \$83.34             | N/A                 | Approved              |
|                  | <sup>2</sup> 1 ↔                        |                             |                     |                  |                    |                     |                     |                       |
| <b>A A</b> 1     |                                         |                             |                     |                  |                    |                     |                     | Hide                  |
|                  | ling Transactions                       |                             |                     |                  |                    |                     |                     |                       |

Click on Service Date(s) until the arrow is facing down for descending order.

| → C       |                                    | ummitfor.me/Cla | aimTransaction/In           | dex          |                  |          | (           | Q B       | ☆ <u>ஷ</u> ⊿        | *        |           |    |
|-----------|------------------------------------|-----------------|-----------------------------|--------------|------------------|----------|-------------|-----------|---------------------|----------|-----------|----|
| Smail [2] | Google Calendar                    | Summit - Data   | Path 🗧 Guardia              | n Anytime  🗎 | eServis Busine   | ess On 🔇 | SmartPay Lo | og In     | 2<br>>>             | Ct       | ther book | ma |
| 0         | umm                                | iF              |                             |              |                  | AWM_Der  | no 🗾 -      | < support | Documents           | Logout   |           |    |
| 5         |                                    | IL              |                             |              |                  |          |             |           |                     |          |           |    |
|           |                                    |                 |                             |              |                  |          |             |           | Jun 04, 2023   11:: | IGAM CST |           |    |
|           | Home                               | Coverages       | Transacti                   | ions         | Cards            |          |             |           |                     |          | 5         |    |
|           | Transactio                         | n History       |                             |              | Transactions     | Clai     | ms Vault™   | Tra       | nsaction History    |          |           |    |
|           |                                    |                 |                             |              |                  |          |             |           |                     |          |           |    |
|           | Transaction Sea<br>CDH Transaction |                 | ention                      |              |                  |          |             |           | Show                |          |           |    |
|           | Service Date(s)                    | Description     | Туре                        | Cla          | imant            | Original | Processed   | Status    | Action              |          |           |    |
|           |                                    |                 |                             |              |                  | Amount   | Amount      |           | Required            |          |           |    |
|           | CDH Transactior                    | ns              |                             |              |                  |          |             |           | Hide                |          |           |    |
|           | Add/View Online C                  | aims            |                             |              |                  |          |             |           |                     |          |           |    |
|           | Dian                               |                 | Description                 | Trees        | Chimant          | Original | Processed   | Payment   | Chalters            |          |           |    |
|           | Plan                               | Service Date(s) | Description                 | Туре         | Claimant         | Amount   | Amount<br>T | Method    | Status              |          |           |    |
|           | FSA                                | 05/05/2023      | Participant<br>Contribution | Contribution | Brianna<br>Hamer | \$83.34  | \$83.34     | N/A       | Approved            |          |           |    |
|           | FSA                                | 06/02/2023      | Participant                 | Contribution | Brianna          | \$83.34  | \$83.34     | N/A       | Approved            |          |           |    |
|           |                                    |                 | Contribution                |              | Hamer<br>Brianna |          |             |           |                     |          |           |    |
|           | FSA                                | 04/07/2023      | Contribution                | Contribution | Hamer            | \$83.33  | \$83.33     | N/A       | Approved            |          |           |    |
|           | FSA                                | 04/21/2023      | Participant<br>Contribution | Contribution | Brianna<br>Hamer | \$83.33  | \$83.33     | N/A       | Approved            |          |           |    |
|           | FSA                                | 05/19/2023      | Participant<br>Contribution | Contribution | Brianna<br>Hamer | \$83.33  | \$83.33     | N/A       | Approved            |          |           |    |
|           | ▲ ▲ 1 2                            | 1 🗸             | Contribution                |              | namer            |          |             |           |                     |          |           |    |
|           |                                    | 1 🗸             |                             |              |                  |          |             |           |                     |          |           |    |
|           | Premium Billing                    | Transactions    |                             |              |                  |          |             |           | Hide                |          |           |    |
|           | Payment Posted                     | Reference       |                             | _            |                  |          |             |           |                     |          |           |    |
|           | Date                               | Number          | Payment Method              | Туре         |                  | Amount   | Actions     |           |                     |          |           |    |

| → C | _            | wm.summitfor.r           |                             |                 |                   | en in Duni       |                    |            | QBI               |                       |          |
|-----|--------------|--------------------------|-----------------------------|-----------------|-------------------|------------------|--------------------|------------|-------------------|-----------------------|----------|
|     |              | dar 🔇 Summit             | t - DataPath                | Guardian Anyi   | ime 🎆 es          | ervis busine:    | ss On 🚱            |            | -                 | >> Documents          | Other bo |
| S   | umr          | nit                      |                             |                 |                   |                  | AWM_Der            | no         | decabboir         | bocamento             | coBoar   |
| _   |              |                          |                             |                 |                   |                  |                    |            |                   | Jun 04, 2023   11:16  | SAM CST  |
|     | Home         | Cove                     | rages                       | Transactions    |                   | Cards            |                    |            |                   |                       |          |
|     | Transad      | tion Histo               | orv                         |                 | Trar              | nsactions        | Cla                | ims Vault™ | Tran              | saction History       |          |
|     | mansad       |                          | Jiy                         |                 |                   | Bactions         |                    |            |                   | saction mistory       |          |
|     | Transaction  |                          |                             |                 |                   |                  |                    |            |                   | Show                  |          |
|     |              | ctions Requirir          | -                           | _               |                   |                  | Original           | Processed  |                   | Action                |          |
|     | Service Dat  | te(s) Descri             | iption                      | Туре            | Claiman           | IT               | Amount             | Amount     | Status            | Required              |          |
|     | CDH Transa   | ctions                   |                             |                 |                   |                  |                    |            |                   | Hide                  |          |
|     | Add/View On  | line Claims              |                             |                 |                   |                  |                    |            |                   |                       |          |
|     | Plan         | Service Date(s)          | Description                 | Туре            |                   | Claimant         | Original<br>Amount |            | Payment<br>Method | Status                |          |
|     | FSA          | 06/02/2023               | Participant<br>Contribution | Contribution    |                   | Brianna<br>Hamer | \$83.34            | \$83.34    | N/A               | Approved              |          |
|     | FSA          | 05/19/2023               | Participant<br>Contribution | Contribution    |                   | Brianna<br>Hamer | \$83.33            | \$83.33    | N/A               | Approved              |          |
|     | FSA          | 05/10/2023<br>05/10/2023 | GORDON EYE<br>CARE AT       | Debit Card      |                   | Brianna<br>Hamer | \$25.00            | \$25.00    | Debit Card        | Auto<br>substantiated |          |
|     | NA           | 05/10/2023<br>05/10/2023 |                             | Decline: Merchi | ant Not Qualified | Brianna<br>Hamer | \$0.00             | \$0.00     | DebitCard         | NA                    |          |
|     | FSA          | 05/10/2023<br>05/10/2023 | ST VINCENTS<br>AMBULAT      | Debit Card      |                   | Brianna<br>Hamer | \$80.04            | \$80.04    | Debit Card        | Auto<br>substantiated |          |
|     | <b>A A</b> 1 | 2 1 ¥                    |                             |                 |                   |                  |                    |            |                   |                       |          |
|     | Premium B    | illing Transactio        | ons                         |                 |                   |                  |                    |            |                   | Hide                  |          |
|     | Payment Po   | sted Reference           |                             |                 |                   |                  |                    |            |                   |                       |          |

\*\*Please note as your service provider, AWM is responsible for handling all administrative functions and requests. Please send any inquiries to <u>support@awm.cc</u>\*\*